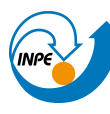

ministério da ciência. Tecnologia e inovação **INSTITUTO NACIONAL DE PESQUISAS ESPACIAIS** 

Curso de Pós Graduação em Sensoriamento Remoto Disciplina: Introdução ao Geoprocessamento (SER-300) Prof: Dr. Antônio Miguel V. Monteiro Aluno: Luis E. Maurano (maurano@dpi.inpe.br) Data: 10/maio/2016 Software utilizado: Spring 5.2.7

#### *Relatório do Laboratório 1*

#### **Introdução:**

Os exercícios propostos no Laboratório 1 têm como objetivo introduzir as principais ferramentas utilizadas no SPRING, principalmente com relação à inserção e configuração de banco de dados, projetos e planos de informação, bem como a definição das projeções, as categorias e classes temáticas dos projetos. Num segundo momento é introduzido as funções de importação de diferentes extensões para o projeto em execução, análise da tabela de atributos, além de uma introdução à classificação de imagens.

1) Modelo OMT-G utilizado como base:

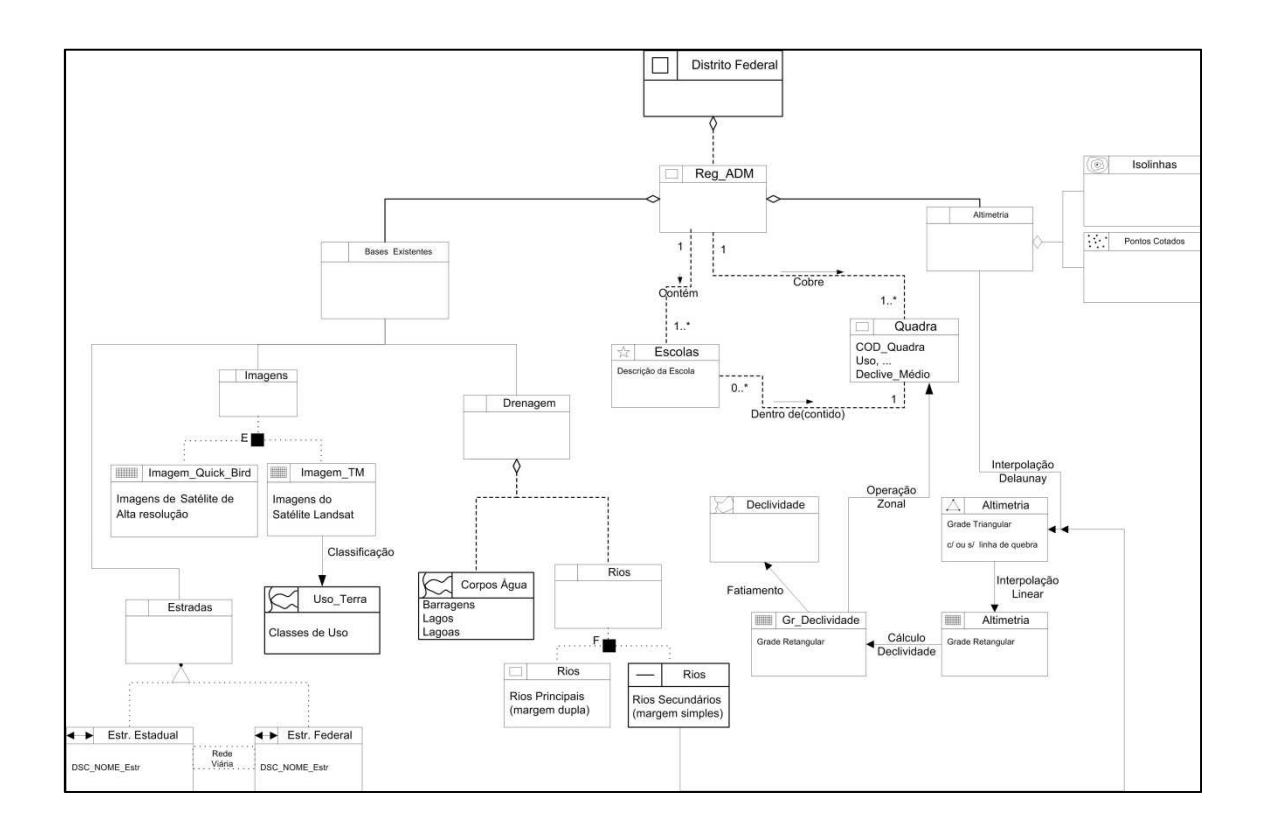

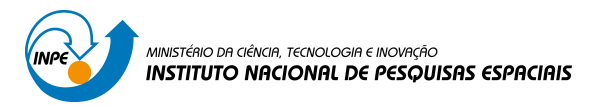

Criação Banco de Dados utilizando-se o OMT-G

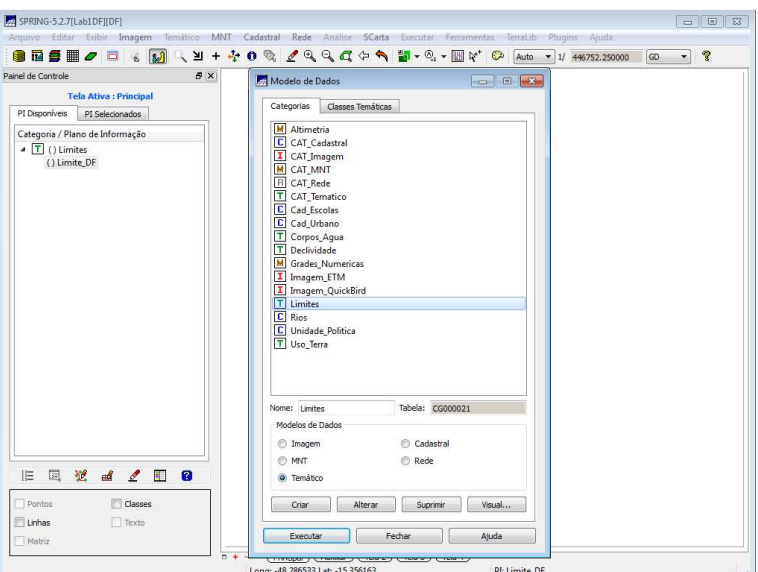

- 2) Importação de dados:
- 2.1) Limites DF (via conversão Shape para ASC-Spring)

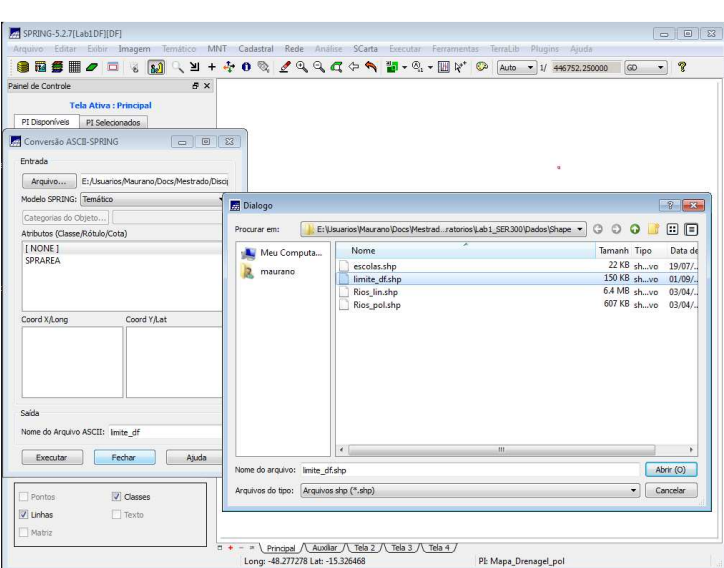

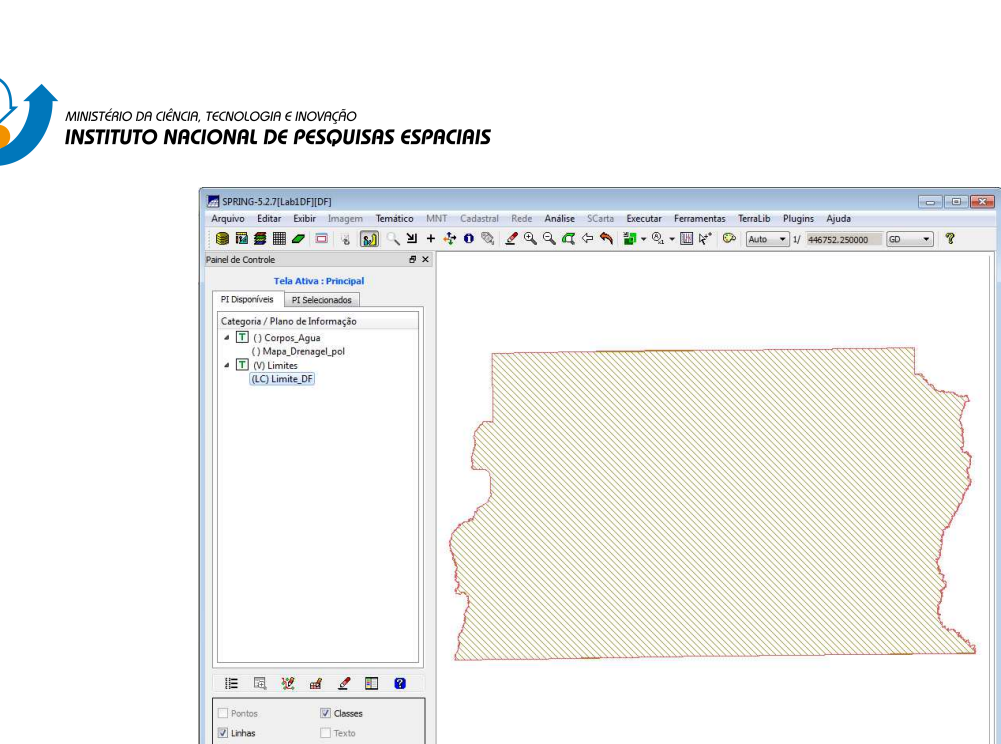

2.2) Rede de drenagem linhas e polígonos (via shape)

 $\boxed{\mathcal{I}}$  Linhas  $\overline{\phantom{a}}$  Matriz

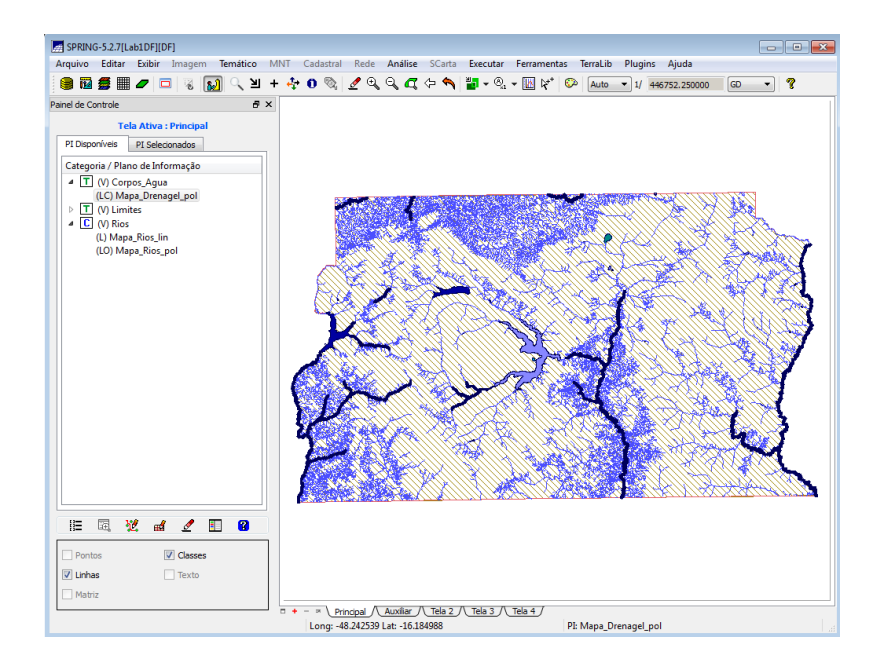

PI: Limite\_DF

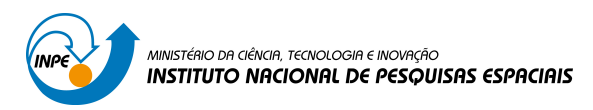

### 2.3) Escolas e Unidades Administrativas Pontos, Linhas e polígonos (via shape)

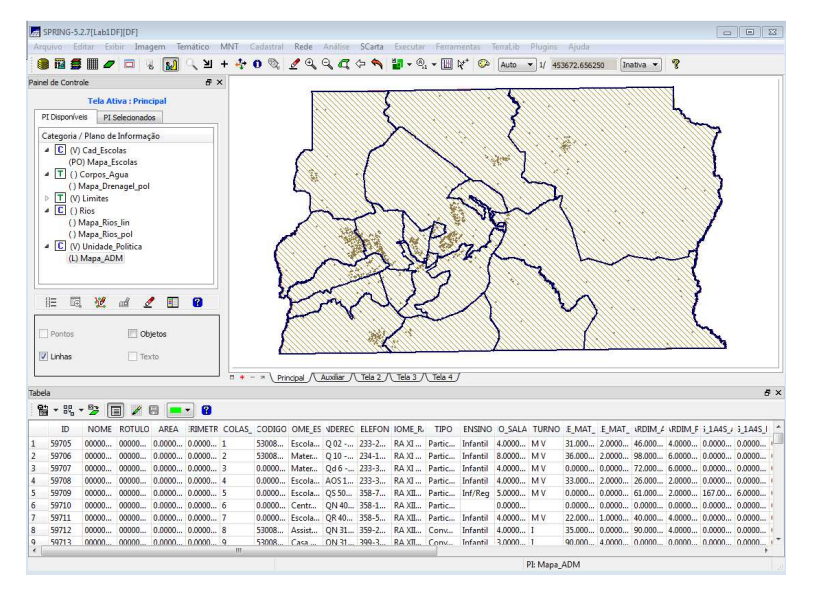

### 2.4) Rodovias e vias de acesso (asc Spring)

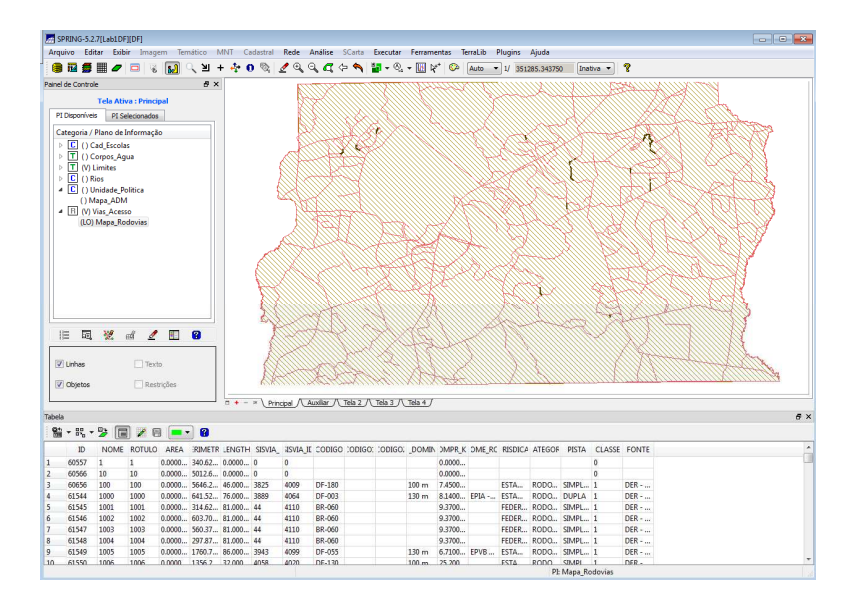

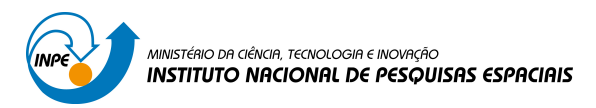

# 2.4) Mapa de quadras (asc Spring)

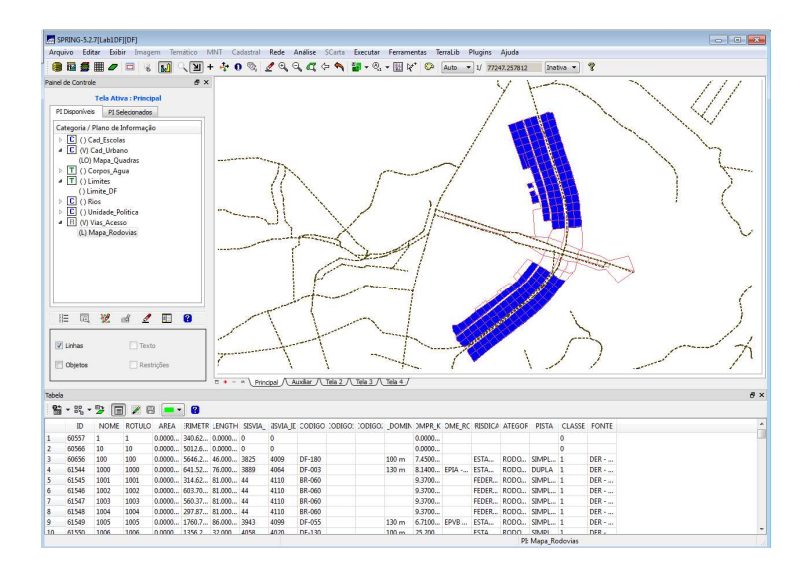

# 2.5) Imagem Landsat TM (geotiff)

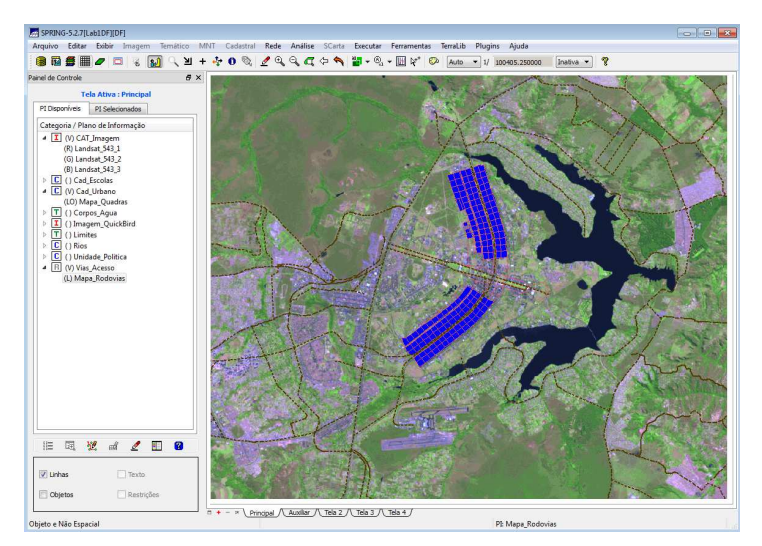

2.5) Imagem QuickBird (geotiff)

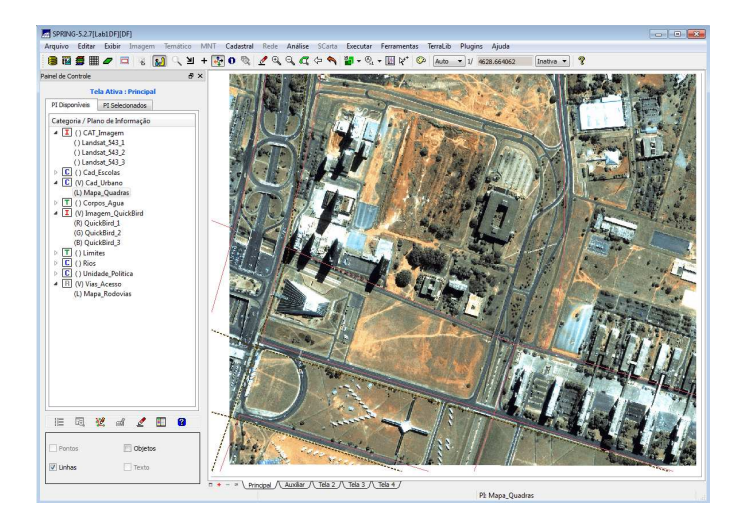